# Applying Java Platform Threads & Virtual Threads: Case Study ex15

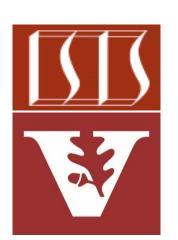

Douglas C. Schmidt

<u>d.schmidt@vanderbilt.edu</u>

www.dre.vanderbilt.edu/~schmidt

**Professor of Computer Science** 

**Institute for Software Integrated Systems** 

Vanderbilt University Nashville, Tennessee, USA

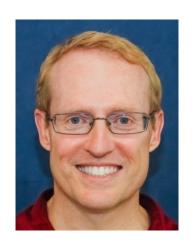

### Learning Objectives in this Lesson

- Know the differences between Java platform & virtual threads
  - Be aware of how to create Java platform & virtual threads
  - Understand how to program Java virtual & platform Thread objects

```
Thread makeThread
             (Runnable runnable,
             boolean virtual) {
  var thread = virtual
      Thread. of Virtual()
      Thread.ofPlatform();
  return thread
    .unstarted(runnable);
```

This case study demonstrates how to create, start, & use virtual & platform Thread objects in very modern Java (i.e., Java 19+)

### Learning Objectives in this Lesson

- Know the differences between Java platform & virtual threads
  - Be aware of how to create Java platform & virtual threads
  - Understand how to program Java virtual & platform Thread objects

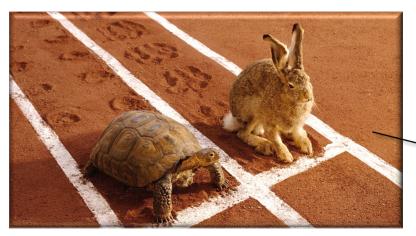

```
Thread makeThread
             (Runnable runnable,
             boolean virtual) {
  var thread = virtual
    ? Thread. of Virtual()
      Thread.ofPlatform();
  return thread
    .unstarted(runnable);
```

It also showcases the difference in performance of Java virtual & platform Thread objects

### Applying Java Platform Threads & Virtual Threads

### Applying Java Platform Threads & Virtual Threads

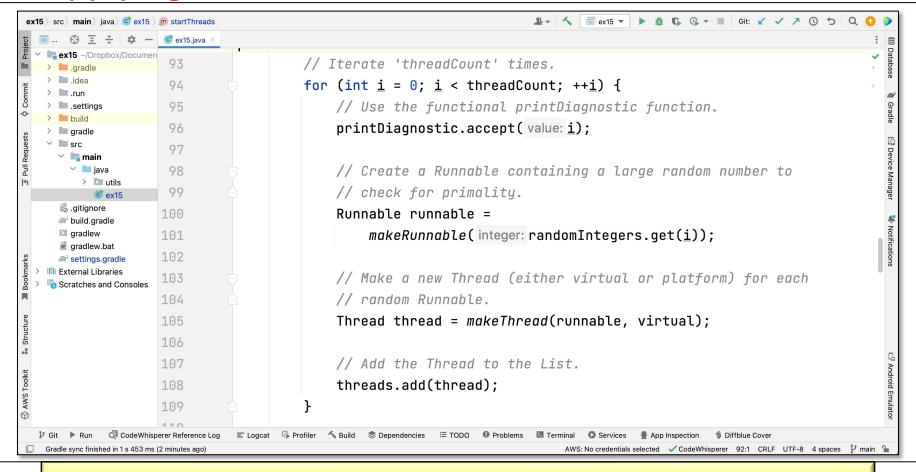

See github.com/douglascraigschmidt/ModernJava/tree/main/FP/ex15

## End of Applying Java Platform Threads & Virtual Threads: Case Study ex15